## Library Presentation for Research **Methodology**

Lecture 2

After this Demonstration, you will be able to …

- Find Articles Related to your Research using
	- ACM Digital Library
- Apply same concepts to find other Article, Books, etc.
	- [Library Guide for Computer Science](http://libguides.uakron.edu/computer_science)
- Track and Format References using a Reference Manager

Using ACM Digital Library to Find Related Articles

- **[ACM Digital Library](http://library.uakron.edu/record=e1000178)** 
	- Contains full-text ACM journal articles and conference papers.
	- [A series of video tutorials like this presentation](http://libguides.uakron.edu/research3460/acm)
	- It is better to use the single search box in ACM Digital Library
		- You will retrieve more predictable results and gain more control over your search by using the  $+$  operator directly and placing parenthesis in the appropriate places.

## Using ACM Digital Library to Find Related Articles

- Let's use a similar example to that in IEEE Xplore. We will go broader with biomedical instead of cardiology.
	- Use the single search box

+(biomedical) +("parallel processing" "parallel computing" "distributed computing")

- Singular terms will find singular and plural versions of the term
- Terms in quotation marks find the exact phrase
- [More searches using this example \(PDF\)](http://www.uakron.edu/dotAsset/659aac25-dcf2-478a-ab86-d5074f35c4dc.pdf)

Using ACM Digital Library to Find Related Articles

- To access an article, select PDF link
	- Image-based biomedical modeling, simulation and visualization by Chris Johnson
	- Full text available:  $\Box$ PDF

…

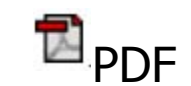

Increasingly, biomedical researchers need to build functional computer models from images (MRI, CT, EM, etc.)…

• Selecting the title will display the entire record. Subject terms, references, etc.

## Keeping Current with Your Topic

- Keep track of previous searches and keep current with your topic
	- ACM Digital Library
		- Setup a free personal account
		- Table of Content alerts for journals in your area of interest
		- Can save articles to your "Binder"
	- [Keeping Current tutorial for more information](http://libguides.uakron.edu/research3460/keep)

Using a Reference Manager to Manage References

- Store and organize citations
- Take notes to create your paper easier
- Format your paper automatically (or semi-automatically) using various citation styles
- Finding Help
	- **[Citations Styles from your Course Library Guide](http://libguides.uakron.edu/research3460/cite)**
	- [Reference Management Tools](http://libguides.uakron.edu/refmanage)

## Additional Exercises

- Reference Manager
	- 1. ACM Digital Library
		- i. Find an article on the same topic as last session
		- ii. Look at the subject terms and combine them with your search if applicable
		- iii. Export the article into a reference manager
	- 2. Get book into your reference manager
	- 3. Go to IEEE Xplore and export article to a reference manager
	- 4. Generate a bibliography using the reference manager.